Тема урока: Архитектура компьютеров. Основные характеристики компьютеров. Пели:

Усвоить понятия: архитектура персонального компьютера, Основные характеристики компьютеров. Внешние и внутренние устройства, подключаемые к компьютеру.

## Теоретический материал для самостоятельного изучения

Аппаратное обеспечение, аппаратные средства, компьютерные комплектующие,

«железо», (англ. hardware) — электронные и механические части вычислительного устройства, входящие в состав системы или сети, исключая программное обеспечение и данные (информацию, которую вычислительная система хранит и обрабатывает).

Компьютер (англ. Computer — «вычислитель») — устройство или система, способное выполнять заданную, чётко определённую изменяемую последовательность операций. Это чаще всего операции численных расчётов и манипулирования данными, однако, сюда относятся и операции ввода-вывода. Описание последовательности операций называется программой.

Конфигурация ПК - это определенный набор комплектующих, исходя из их предназначения, номера и основных характеристик. Зачастую конфигурация означает выбор аппаратного и программного обеспечения, прошивок и сопроводительной документации. Конфигурация влияет на функционирование и производительность компьютера.

Периферийное устройство - аппаратура, которая позволяет вводить информацию в компьютер или выводить ее из него

### Базовая конфигурация персонального компьютера

Монитор - устройства вывода информации

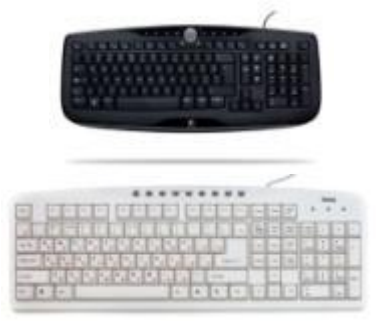

Клавиатура - устройства ввода информации

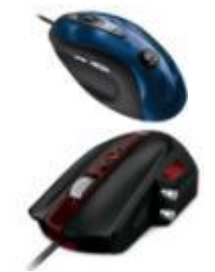

Манипулятор «Мышь» - механический манипулятор, преобразующий движение в управляющий сигнал.

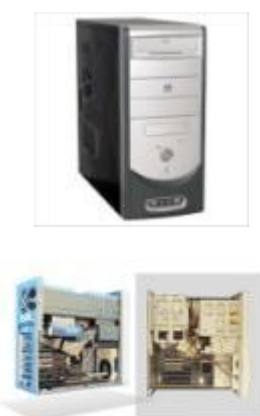

**Системный блок -** это корпус, в котором находятся различные функциональные компоненты компьютера

#### **Устройства, входящие в состав** *системного блока*

**Материнская (системная) плата**— сложная многослойная [печатная плата](https://infourok.ru/go.html?href=http%3A%2F%2Fru.wikipedia.org%2Fwiki%2F%25D0%259F%25D0%25B5%25D1%2587%25D0%25B0%25D1%2582%25D0%25BD%25D0%25B0%25D1%258F_%25D0%25BF%25D0%25BB%25D0%25B0%25D1%2582%25D0%25B0), являющаяся основой построения [вычислительной системы \(компьютера\)](https://infourok.ru/go.html?href=http%3A%2F%2Fru.wikipedia.org%2Fwiki%2F%25D0%259A%25D0%25BE%25D0%25BC%25D0%25BF%25D1%258C%25D1%258E%25D1%2582%25D0%25B5%25D1%2580).

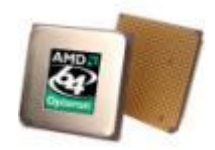

**Процессор** — основная микросхема, производящая в компьютере обработку информации.

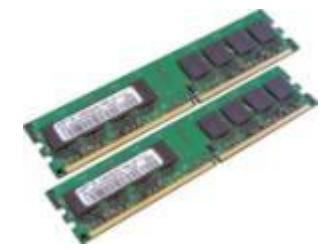

**Оперативная память** — вид памяти компьютера. Служит для кратковременного хранения данных во время их обработки или приема/передачи

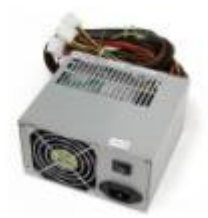

**Блок питания -** предназначенный для снабжения узлов [компьютера](https://infourok.ru/go.html?href=http%3A%2F%2Fru.wikipedia.org%2Fwiki%2F%25D0%259A%25D0%25BE%25D0%25BC%25D0%25BF%25D1%258C%25D1%258E%25D1%2582%25D0%25B5%25D1%2580) электрической энергией [постоянного тока](https://infourok.ru/go.html?href=http%3A%2F%2Fru.wikipedia.org%2Fwiki%2F%25D0%259F%25D0%25BE%25D1%2581%25D1%2582%25D0%25BE%25D1%258F%25D0%25BD%25D0%25BD%25D1%258B%25D0%25B9_%25D1%2582%25D0%25BE%25D0%25BA), путём преобразования [сетевого напряжения](https://infourok.ru/go.html?href=http%3A%2F%2Fru.wikipedia.org%2Fwiki%2F%25D0%25A1%25D0%25B5%25D1%2582%25D0%25B5%25D0%25B2%25D0%25BE%25D0%25B5_%25D0%25BD%25D0%25B0%25D0%25BF%25D1%2580%25D1%258F%25D0%25B6%25D0%25B5%25D0%25BD%25D0%25B8%25D0%25B5) до требуемых значений.

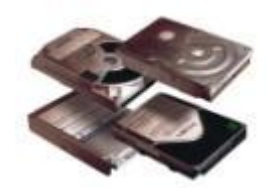

**Жесткий диск (винчестер)–** устройство для долговременного хранения информации.

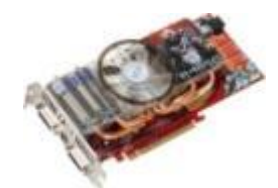

**Видеокарта (видеоадаптер)-** устройство, осуществляющее подготовку информации для ее отображения на экране монитора.

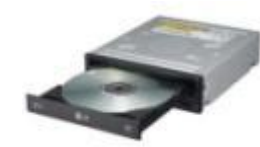

**Дисковод CD/DVD – R/RW** – устройство для чтения, записи информации с оптических дисков.

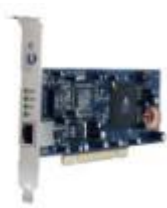

**Сетевая карта** - устройство, позволяющее компьютеру взаимодействовать с другими устройствами сети.

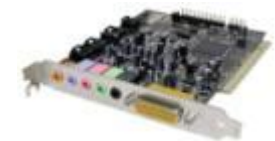

**Звуковая карта** – устройство, позволяющее обрабатывать звук.

**Периферийные устройства (дополнительные устройства)** лазерный

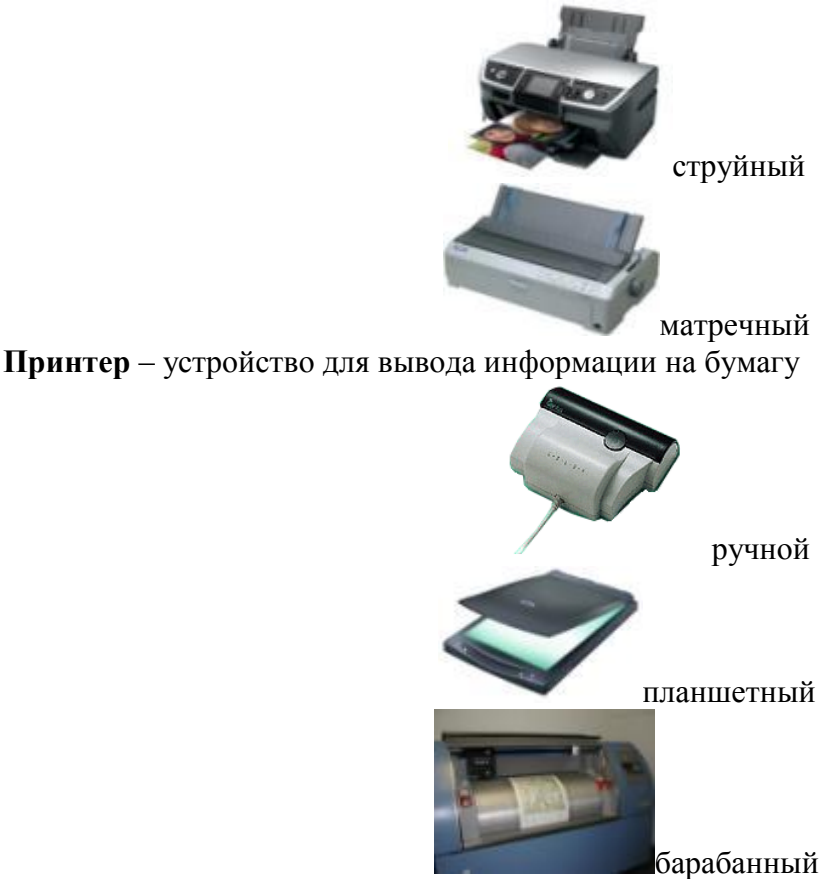

**Сканеры** - устройства для ввода информации в персональный компьютер

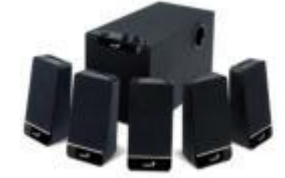

**Акустическая система** – устройства для линейного выхода

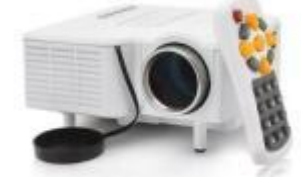

**Проектор** – для отображения информации на экран

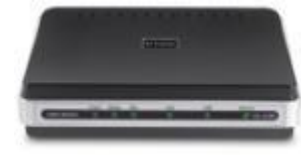

**Модем –** устройства для передачи информации по сети

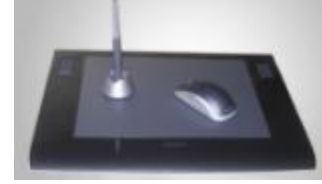

**Графический планшет -** настольные компьютеры для конструкторских и дизайнерских работ

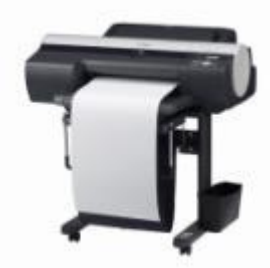

**Плоттеры (графопостроители)** - устройство применяется для вывода чертежей, схем, графиков, диаграмм.

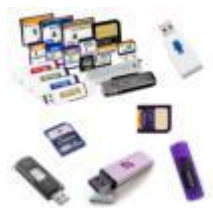

**Флэш-карты** – устройства для переноса информации от одного компьютера к другому

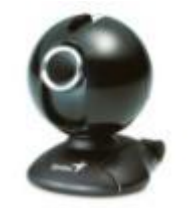

**Web-камеры** – малоразмерная цифровая видео камера, способная в реальном времени фиксировать изображения, предназначенные для дальнейшей передачи по сети Интернет.

Для детей

## **Опорный конспект по теме: «Архитектура компьютера» Базовая конфигурация персонального компьютера**

## **Устройства, входящие в состав** *системного блока*

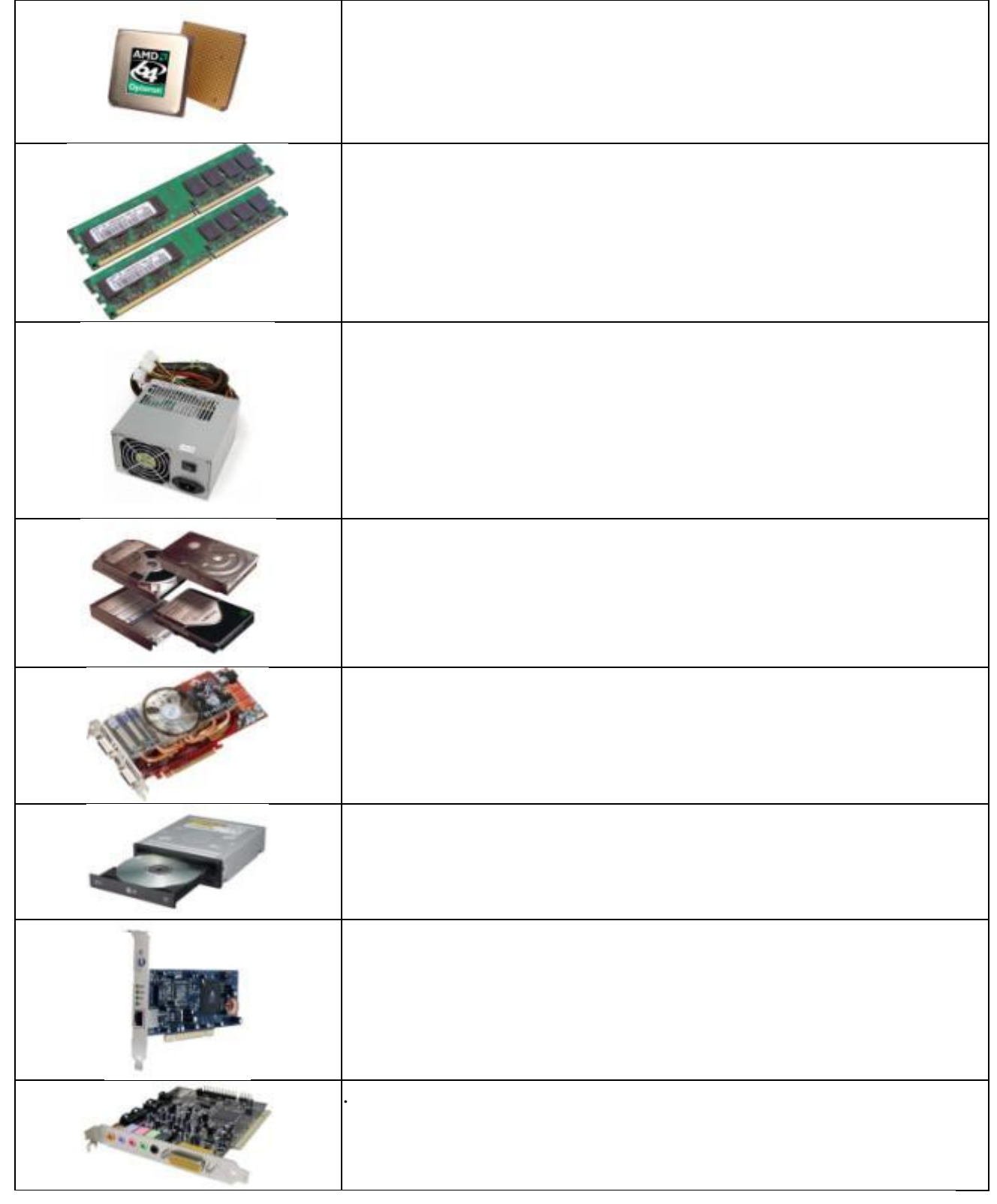

**Периферийные устройства (дополнительные устройства)**

#### **Контрольные вопросы.**

- 1. Дайте определение понятию « Аппаратное обеспечение»?
- 2. Дайте определение понятию «Компьютер»?
- 3. Дайте определение понятию «Конфигурация ПК»?
- 4. Дайте определение понятию «Периферийные устройства»?
- 5. Чем характеризуются базовая конфигурация ПК
- 6. Перечислите устройства ввода информации
- 7. Перечислите устройства вывода информации

.

**Домашнее задание:** 1.Составить краткий конспект.

. 2*.* Ответить на контрольные вопросы.

# **Выполненные задания отправить на электронную почту [Lelya.Stepanova.66@inbox.ru](mailto:Lelya.Stepanova.66@inbox.ru)**